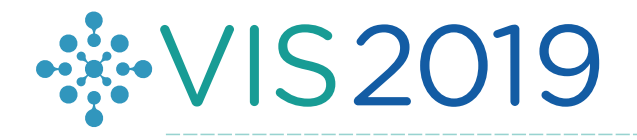

# Post-Hoc Analysis with TTK

Jonas Lukasczyk, TU Kaiserslautern

#### **Motivation**

- To explore massive datasets, it is necessary to intelligently store, query, analyze, and visualize their data products.
- Such products can be images, meshes, tabular data, tracking graphs, volume data, persistence diagrams, and so forth.

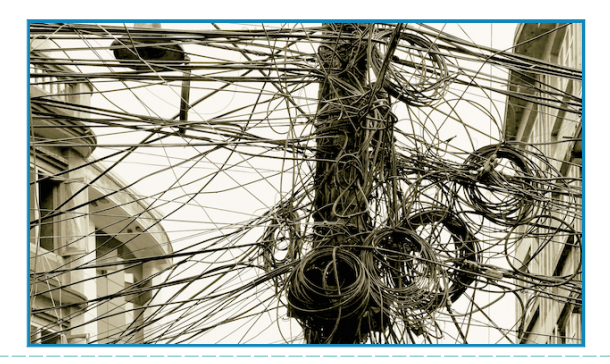

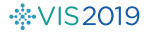

# Approach

- [Cinema Databases](https://github.com/cinemascience/cinema/blob/master/specs/dietrich/01/cinema_specD_v012.pdf) associate data products with parameters.
- Originally conceptualized for image products<sup>[1]</sup>.

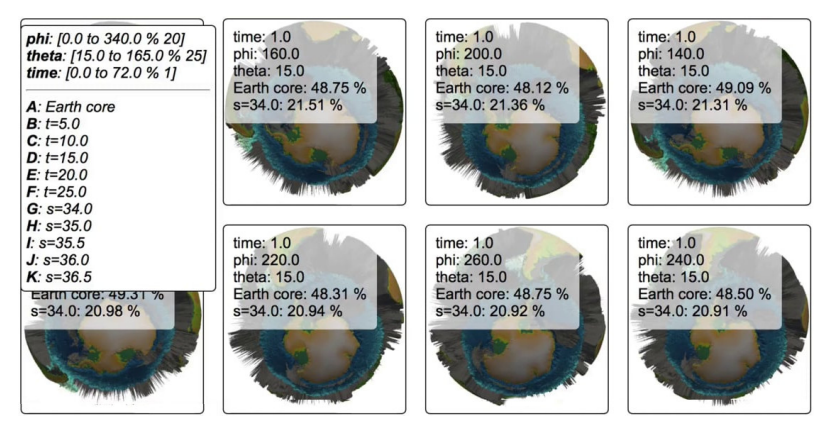

 $\frac{15}{201}$  [1] Ahrens et al., "An image-based approach to extreme scale in situ visualization and analysis". Proceedings of the International Conference for High Performance Computing, Networking, Storage and Analysis. IEEE Press, 2014.

Cinema Database Concept<sup>[2]</sup>

**Data Product Representation:** products can be of any kind, but VTK is strongly recommended.

**Data Product Organization:** all products are organized by one table that is stored as a CSV file.

**Database Interaction:** database viewers enable users to specify how database content needs to be interpreted.

[2] D. Rogers et al., "Cinema Dietrich Specification". Technical Report, LANL, 2018.

#### Cinema Database Example

.../Meshes.cdb/ data.csv data/ A 00.vtu A 01.vtu B 50.vtu **B\_51.vtu** B 54.vtu

(a) File System

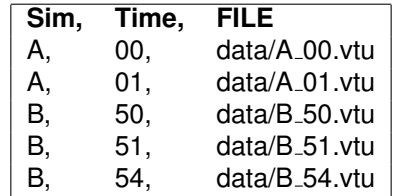

(b) data.csv

## New TTK Cinema Filters

General Filters:

- **CinemaReader** read database manifest
- **CinemaQuery** find specific products
- **CinemaProductReader** read referenced products
- **CinemaWriter** store products in database

Filters that focus on Image Products:

- **CinemaImaging** create value and depth images of an object
- **CinemaShading** create color images based on value and depth images

## Asteroid Ocean Impacts

- <https://sciviscontest2018.org/>
- 27 different simulation scenarios
- 11 Scalar Fields
- $\bullet$  500<sup>3</sup> cells over 500 timesteps

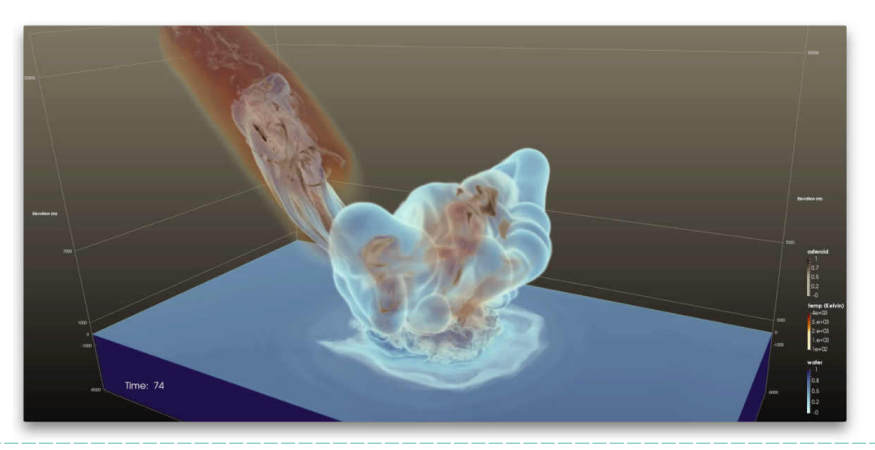

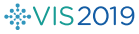

## Reading a Cinema Database

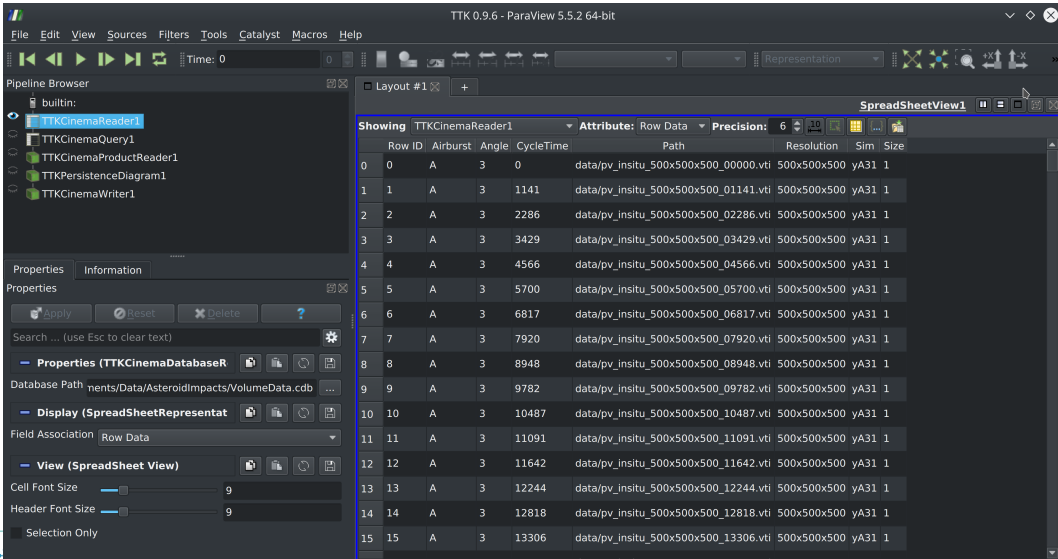

# Performing a Query

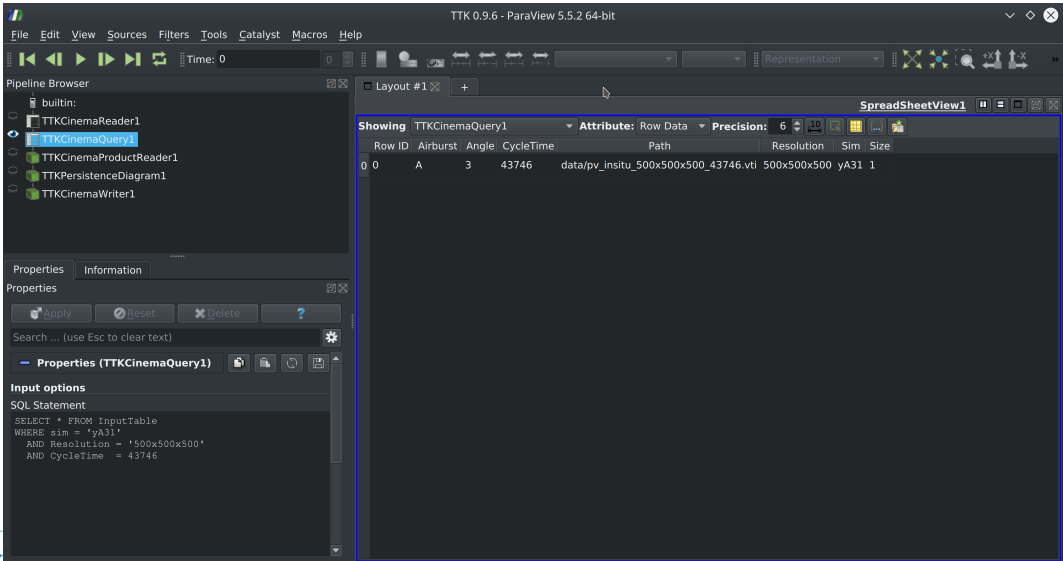

# Reading the corresponding Data Products

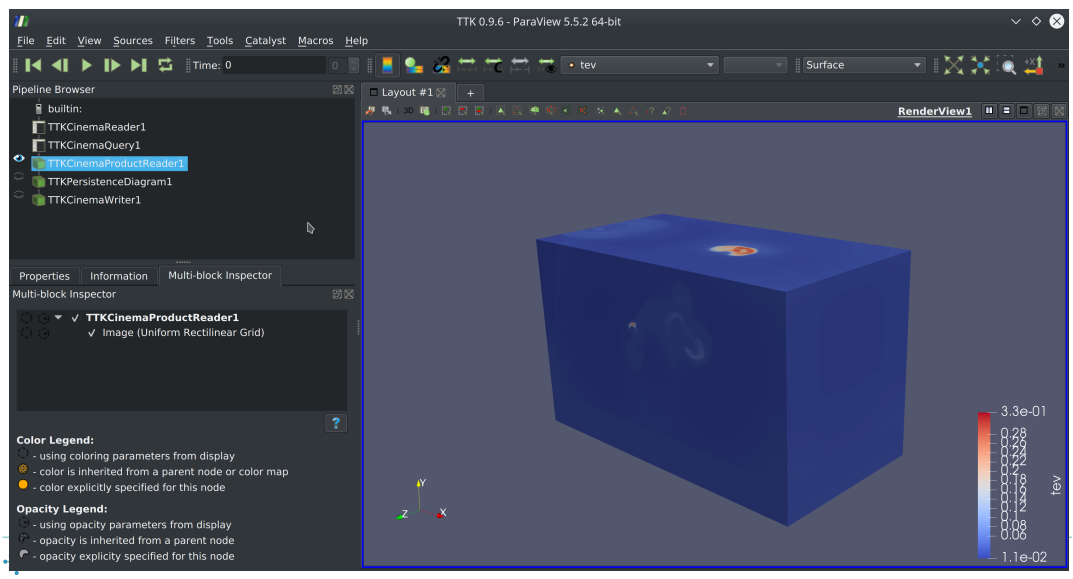

# Perform any Analysis

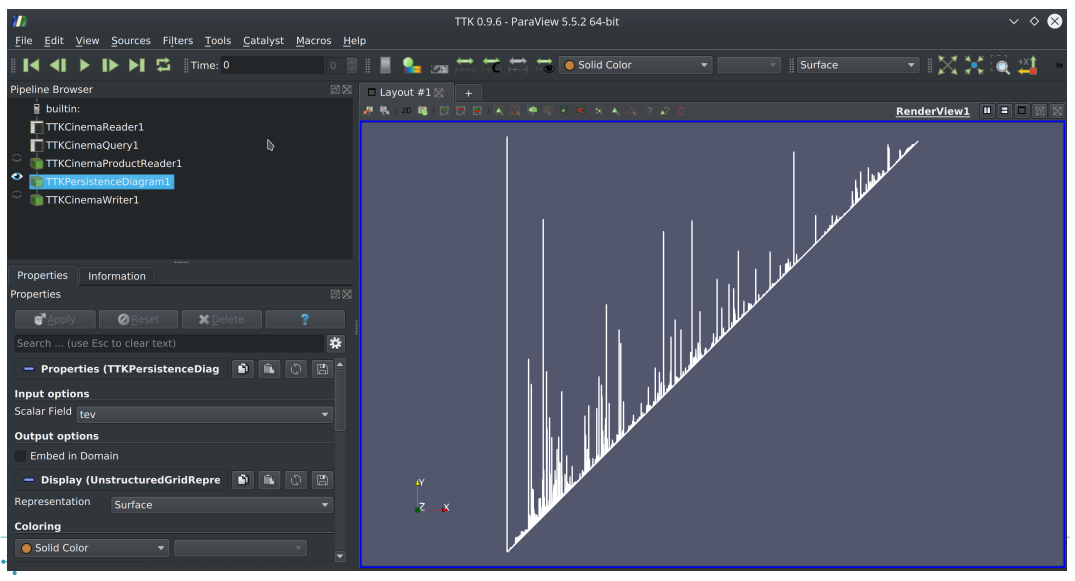

#### Store new Data Products

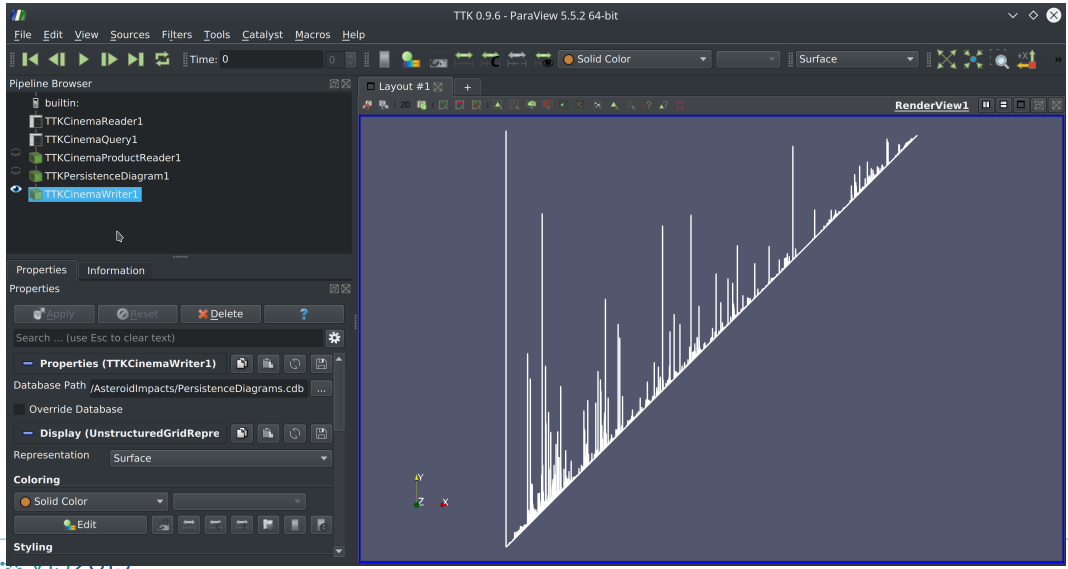

# C++ Script

8

 $13$ 

14

19

20

22

 $23$ 24

25

26

28

29 31

```
int main(int argc, char **argy){
auto cinemaReader = vtkSmartPointer<ttkCinemaReader>::New();
cinemaReader->SetDatabasePath( "home/lukasczyk/test.cdb" );
auto cinemaOuery = vtkSmartPointer<ttkCinemaOuery>::New();
cinenaOuerv->SetInputConnection(0, cinemaReader->GetOutputPort(0));
cinemaQuery->SetQueryString(
      SELECT * FROM vtkTable0
     WHERE Sim='yA31' and Time=101
     ORDER BY Time
\mathcal{C}:
auto cinemaProductReader = vtkSmartPointer<ttkCinemaProductReader>::New();
cinemaProductReader -&SetInputConnection(0, cinemaQuery -&SetOutputPort(0)):auto persistenceDiagram = vtkSmartPointer<ttkPersistenceDiagram>::New();
auto cinemaWriter = vtkSmartPointer<ttkCinemaWriter>::New();
cinemaWriter->SetDatabasePath( "home/lukasczyk/test2.cdb" );
cinemaWriter->SetInputConnection(0, persistenceDiagram->GetOutputPort(0));
return 0;
```
#### Conclusion

- Cinema integration in TTK
- Data analysis and visualization made easy
- Systematic approach to batch processing and post-hoc analysis
- Trivial to get  $c++/$ pyhton scripts running on a cluster (no need for ParaView)

# Thank You

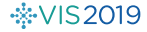